**Debian-Installer Loader Crack Incl Product Key Download For PC**

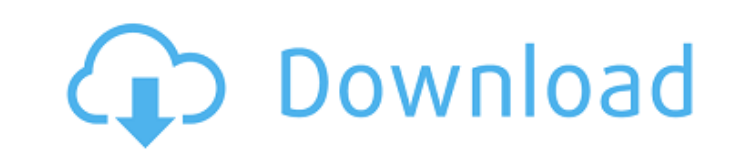

# **Debian-Installer Loader Crack + Patch With Serial Key Free**

-------------------------------- The Debian installer is a utility that automatically installs the Debian GNU/Linux operating system. For your convenience, it is included in the Debian GNU/Linux CD-ROM. The installer is meant to be used on computers that already have an operating system. The Debian installer places Debian in a directory such as 'C:\Debian' on the hard disk or in a partition such as 'D:' on a floppy disk. Debian on hard disk are practically the same, except the hard disk version does not provide a pac operating system. The Debian installer can be downloaded as either a 32 or 64 bit utility. The application can only be installed if your computer has at least 512 MB RAM, 1 GB of hard disk space, or a minimum of a 4 GB flo Upon installation, you will be asked to replace the booting system with the Debian GNU/Linux operating system. This will occur if your system has Windows. After the loading Debian, the boot loader is modified so as to boot Windows again, you will need to load the original booting system by pressing 'F10' or 'Start'. You can then remove the Debian system from the bootloader. Users can easily download the Debian installer and its various compo installer and its components using an archiving utility such as WinZip or 7zip. By default, the Debian installer is stored in the folder 'C:\Debian'. Once installed, users have to be sure that they want to run Debian GNU/L once the user has replaced the booting system with the Debian GNU/Linux operating system. Debian-Installer Loader Download With Full Crack is a package meant to provide users with the possibility to quickly install Debian top of Microsoft's operating system. With the help of the win32-loader component of Debian-Installer, users can start loading the Debian installer either from a network location or a CD-ROM, so as to replace their operatin kernel from the official mirrors, places them in a Windows directory, and modifies the bootloader to allow users to

### **Debian-Installer Loader Crack+ With Full Keygen**

===================================== • Synonym to win32-loader. • Recognized by Windows. • Created and maintained by the Debian community. • Currently, the first available and installed version of the program is 1.99. • P ======================== • Install Debian: Install Debian-Linux on top of Windows. • Check Debian: Check Debian-Linux on top of Windows. • Uninstall Debian: Remove Debian-Linux from Windows. • Run Debian: Start Debian-Linux in a VirtualBox. During the run of a program, we also find Debian-Installer Loader's "Logs" window: Log: ======================== • Logs can be used to view the application's activity. There can also be an entry generated in that log file, based on the software's installation conditions (or errors). Command: ======================== • Install Debian: Install Debian-Linux on top of Windows. • Check Debian: Check Debian-Linux on top of Windows. • Uninstall Debian: Remove Debian-Linux from Windows. • Run Debian: Start Debian-Linux in a VirtualBox. In this case, the log file is located at C:\Users\\AppData\Local\debian-installer\logs\debian-installer.log. Due to the contents of the log file, a user can determine whether the installation went well or not. The default window size for this window is 1024x76 tutorial, which is accessible in the Help menu. Using Win32-loader to help, from within the Windows Start menu, right-click on "My Computer" and select "Properties". In the General tab of that window, check the box next to button. After that, click on the Start button and type the following address into the field: C:\Program Files (x86)\Debian\win32-loader See the documentation at this link for more details: See the debian-installer Loader -

### **Debian-Installer Loader**

Package: debian-installer-utils Group: System Environment/Administration Arch: all DD RPM LATEST URL: I am trying to install Debian 6.0.1 as dual boot. I downloaded the installer and burned it on a CD. After loading the lo time. Now, I want to install Debian for real, and have not been able to do it yet. I have tried to follow the instructions of this page but when I install the Debian as described, and then follow the "How to install Debian (one DVD has Debian on it, and the other has both Debian and Ubuntu on it). A: Try this: insert debian distro CD into your CD-ROM device start your CD-ROM drive, usually pressing Esc or F2 during the first screen of the CD CD-ROM's BIOS uses, should be described in the manual) once booted with the CD, press F6 (edit kernel) choose text (VT847 or similar), and add the following options to the end of the kernel line: pci=bios (except pci=noa t & /usr/sbin/grub-install --force --boot-staple=none /dev/sda resume your PC source: Blog by Antti Koskipalo (See bottom of page for his page about Debian installer tools) Q: Trigger and MVVM and use converters? I'm still a WPF. I started with the MVVM pattern and I have it pretty much implemented for a simple app. However, I'm not sure what I should be doing when I want to convert some simple settings to WPF. For example, I want to convert t

### **What's New In?**

Debian-Installer Loader is a free application offered by the Debian Project that lets you choose the distribution of Debian GNU/Linux that you want to run on your computer. More particularly, you can choose either a versio ROM (i386 or amd64). You can install Debian 7 or Debian 8, for instance, on a computer running Windows 7 or Windows 8.1, respectively. However, if you want to use Debian 9, you need to use a different approach. The distrib chosen through the win32-loader component provided by Debian-Installer. This component is responsible for loading the Debian installer from a network location (or CD-ROM) and, as well as replacing the Windows bootloader wi please refer to the documentation provided within its application data folder. After loading Linux on top of your computer, users can install Debian GNU/Linux using the Debian installer. All the packages included in the of When installing Debian GNU/Linux on a computer running Windows, the installer is integrated in the Debian's installer. After the installation, users can proceed with installing the kernel and reboot their computer. If you needed for that purpose on the computer. You can, of course, choose to keep them on a separate partition and delete this partition afterwards. In order to be sure to be able to access all of the features of the Debian inst make sure that you have the following components: - Windows 2000 or later, or a Windows virtual machine. - A network card capable of bridging in order to use your Internet connection to download the Debian installer. - A C your computer, you need to prepare a CD-ROM with the Debian installer. You can download the Debian installer from the web page linked below or download it from the official distribution media. After that, the application i version of Debian GNU/Linux that is compatible with your computer's hardware and, if the options are set correctly

# **System Requirements For Debian-Installer Loader:**

Windows XP, Vista, or Windows 7 with 2 GB RAM, 32-bit operating system, and DirectX 9.0 graphics card. For the "Windows XP" version, run the game with only the system requirements met. We do not recommend this for lower-sp systems, simply use the minimum system requirements. We recommend that you run the game with only these requirements met. Please download the latest patch, if available. This update fixes bugs in the game

Related links:

<http://wp2-wimeta.de/power-phone-book-for-ms-access-crack-free/> <https://domainmeans.com/spicecreator-pro-crack-patch-with-serial-key-2022/> <http://www.allportal.ro/?p=840> <http://skidnatu.yolasite.com/resources/SEOSurf-Crack---License-Key-Final-2022.pdf> <http://osames.yolasite.com/resources/Genea--Crack--Activator-Free.pdf> [https://orangehive.in/wp-content/uploads/2022/07/Lyric\\_And\\_Subtitle\\_File\\_Convertor\\_\\_Crack\\_Latest.pdf](https://orangehive.in/wp-content/uploads/2022/07/Lyric_And_Subtitle_File_Convertor__Crack_Latest.pdf) <https://sameboigbeandco.com/2022/07/04/bat-to-exe-crack-free-for-pc-2022/> [http://dichvuhoicuoi.com/wp-content/uploads/2022/07/Wappalyzer\\_For\\_Firefox\\_Crack\\_Download\\_For\\_Windows.pdf](http://dichvuhoicuoi.com/wp-content/uploads/2022/07/Wappalyzer_For_Firefox_Crack_Download_For_Windows.pdf) [https://social.mactan.com.br/upload/files/2022/07/xlFUoFWAwPPTODkuAiDw\\_04\\_f97a6067474405cbc861b654295ca3bb\\_file.pdf](https://social.mactan.com.br/upload/files/2022/07/xlFUoFWAwPPTODkuAiDw_04_f97a6067474405cbc861b654295ca3bb_file.pdf) [https://www.westminster-ma.gov/sites/g/files/vyhlif1431/f/uploads/public\\_records\\_access\\_guidelines\\_for\\_town\\_of\\_westminster\\_0.pdf](https://www.westminster-ma.gov/sites/g/files/vyhlif1431/f/uploads/public_records_access_guidelines_for_town_of_westminster_0.pdf) <https://fansloyalty.com/wp-content/uploads/2022/07/elecpey.pdf> <https://efekt-metal.pl/witaj-swiecie/> [https://prestigemarketingpartners.com/wp-content/uploads/2022/07/NETAudio\\_With\\_Registration\\_Code\\_Latest.pdf](https://prestigemarketingpartners.com/wp-content/uploads/2022/07/NETAudio_With_Registration_Code_Latest.pdf) [https://murmuring-sea-73969.herokuapp.com/Classic\\_Reverb.pdf](https://murmuring-sea-73969.herokuapp.com/Classic_Reverb.pdf) [https://kulturbon.de/wp-content/uploads/2022/07/Portable\\_VidCoder.pdf](https://kulturbon.de/wp-content/uploads/2022/07/Portable_VidCoder.pdf) <https://earthoceanandairtravel.com/2022/07/04/easy-dvd-creator-crack-serial-key/> [https://jariosos.com/upload/files/2022/07/Rw6XmLFpLHTccbUU4Wwd\\_04\\_f97a6067474405cbc861b654295ca3bb\\_file.pdf](https://jariosos.com/upload/files/2022/07/Rw6XmLFpLHTccbUU4Wwd_04_f97a6067474405cbc861b654295ca3bb_file.pdf) <https://superyacht.me/advert/clear-history-crack-3264bit-2022-latest/> <https://citywharf.cn/4easysoft-blu-ray-to-xbox-ripper-crack-free-download-x64/>

<https://beautyprosnearme.com/night-stand-hd-2-for-windows-10-8-1-3-5-2-crack-license-key-full-free-download-3264bit-april-2022/>